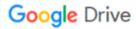

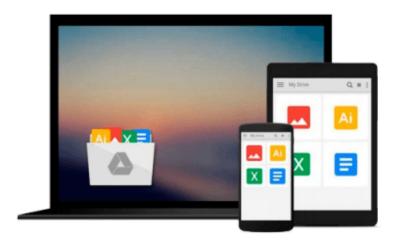

## **ML** for the Working Programmer

Larry C. Paulson

## Download now

Click here if your download doesn"t start automatically

### **ML** for the Working Programmer

Larry C. Paulson

#### ML for the Working Programmer Larry C. Paulson

The new edition of this successful and established textbook retains its two original intentions of explaining how to program in the ML language, and teaching the fundamentals of functional programming. The major change is the early and prominent coverage of modules, which are extensively used throughout. In addition, the first chapter has been totally rewritten to make the book more accessible to those without experience of programming languages. The main features of new Standard Library for the revised version of ML are described and many new examples are given, while references have also been updated. Dr Paulson has extensive practical experience of ML and has stressed its use as a tool for software engineering; the book contains many useful pieces of code, which are freely available (via the Internet) from the author. He shows how to use lists, trees, higher-order functions and infinite data structures. Many illustrative and practical examples are included.. Efficient functional implementations of arrays, queues, priority queues, etc. are described. Larger examples include a general top-down parser, a lambda-calculus reducer and a theorem prover. The combination of careful explanation and practical advice will ensure that this textbook continues to be the preferred text for many courses on ML.

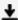

**Download** ML for the Working Programmer ...pdf

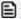

Read Online ML for the Working Programmer ...pdf

#### Download and Read Free Online ML for the Working Programmer Larry C. Paulson

#### From reader reviews:

#### **Jaclyn Davis:**

Book is written, printed, or created for everything. You can realize everything you want by a book. Book has a different type. As it is known to us that book is important thing to bring us around the world. Next to that you can your reading proficiency was fluently. A book ML for the Working Programmer will make you to always be smarter. You can feel much more confidence if you can know about almost everything. But some of you think that will open or reading the book make you bored. It is far from make you fun. Why they might be thought like that? Have you searching for best book or appropriate book with you?

#### Isabel McNeal:

Do you one of people who can't read gratifying if the sentence chained inside straightway, hold on guys this kind of aren't like that. This ML for the Working Programmer book is readable by simply you who hate the perfect word style. You will find the details here are arrange for enjoyable looking at experience without leaving even decrease the knowledge that want to deliver to you. The writer regarding ML for the Working Programmer content conveys prospect easily to understand by many people. The printed and e-book are not different in the information but it just different available as it. So, do you nonetheless thinking ML for the Working Programmer is not loveable to be your top collection reading book?

#### **Amber Tyson:**

Reading a guide can be one of a lot of exercise that everyone in the world loves. Do you like reading book so. There are a lot of reasons why people enjoy it. First reading a guide will give you a lot of new details. When you read a book you will get new information because book is one of a number of ways to share the information or their idea. Second, examining a book will make anyone more imaginative. When you reading through a book especially fictional works book the author will bring you to imagine the story how the characters do it anything. Third, it is possible to share your knowledge to other folks. When you read this ML for the Working Programmer, you can tells your family, friends and soon about yours publication. Your knowledge can inspire the mediocre, make them reading a reserve.

#### **Richard Mason:**

The guide untitled ML for the Working Programmer is the guide that recommended to you to read. You can see the quality of the reserve content that will be shown to a person. The language that author use to explained their ideas are easily to understand. The copy writer was did a lot of study when write the book, to ensure the information that they share for you is absolutely accurate. You also could get the e-book of ML for the Working Programmer from the publisher to make you a lot more enjoy free time.

Download and Read Online ML for the Working Programmer Larry C. Paulson #EWZVXRHJDN2

# Read ML for the Working Programmer by Larry C. Paulson for online ebook

ML for the Working Programmer by Larry C. Paulson Free PDF d0wnl0ad, audio books, books to read, good books to read, cheap books, good books, online books, books online, book reviews epub, read books online, books to read online, online library, greatbooks to read, PDF best books to read, top books to read ML for the Working Programmer by Larry C. Paulson books to read online.

#### Online ML for the Working Programmer by Larry C. Paulson ebook PDF download

ML for the Working Programmer by Larry C. Paulson Doc

ML for the Working Programmer by Larry C. Paulson Mobipocket

ML for the Working Programmer by Larry C. Paulson EPub